# Package 'segmentSeq'

October 9, 2013

# <span id="page-0-0"></span>Type Package

Title Methods for identifying small RNA loci from high-throughput sequencing data

Version 1.12.1

Date 2010-01-20

Author Thomas J. Hardcastle

Maintainer Thomas J. Hardcastle <t jh48@cam.ac.uk>

# **Description**

High-throughput sequencing technologies allow the production of large volumes of short sequences, which can be aligned to the genome to create a set of matches to the genome. By looking for regions of the genome which to which there are high densities of matches, we can infer a segmentation of the genome into regions of biological significance. The methods in this package allow the simultaneous segmentation of data from multiple samples, taking into account replicate data, in order to create a consensus segmentation. This has obvious applications in a number of classes of sequencing experiments, particularly in the discovery of small RNA loci and novel mRNA transcriptome discovery.

License GPL-3

LazyLoad yes

**Depends** R  $(>= 2.3.0)$ , methods, baySeq  $(>= 1.11.1)$ , ShortRead,GenomicRanges, IRanges

Suggests snow

Imports baySeq, graphics, grDevices, IRanges, methods, utils,GenomicRanges

Collate AllClasses.R segData-accessors.R alignmentData-accessors.R lociData-accessors.R getCounts.R plotGenome.R processAD.R processTags.R getOverlaps.R heuristicSeg.R classifySeg.R lociLikelihoods.R processPosteriors.R findChunks.R utilityFunctions.R

biocViews Bioinformatics, HighThroughputSequencing,MultipleComparisons

# <span id="page-1-0"></span>R topics documented:

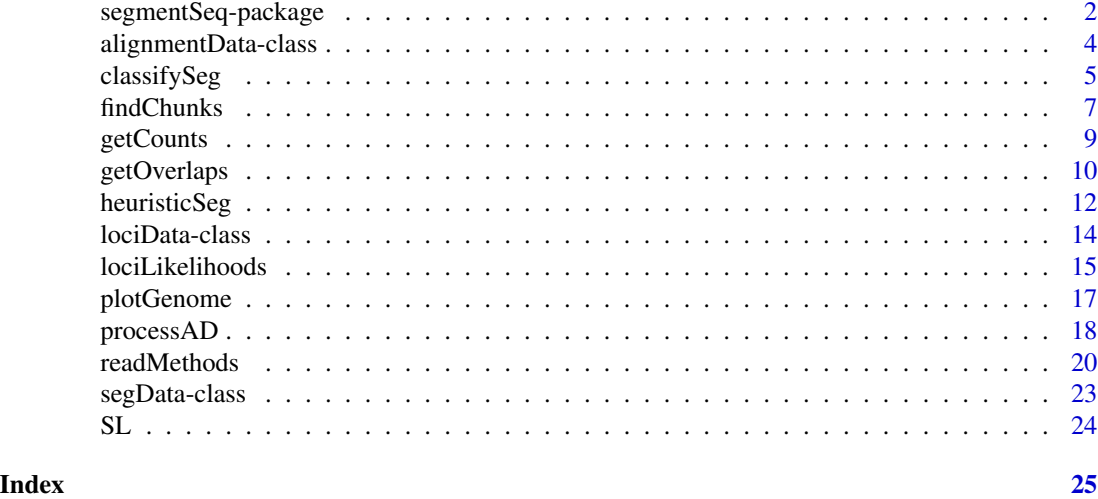

```
segmentSeq-package Segmentation of the genome based on multiple samples of high-
                       throughput sequencing data.
```
# **Description**

The segmentSeq package is intended to take multiple samples of high-throughput data (together with replicate information) and identify regions of the genome which have a (reproducibly) high density of tags aligning to them. The package was developed for use in identifying small RNA precursors from small RNA sequencing data, but may also be useful in some mRNA-Seq and chIP-Seq applications.

# Details

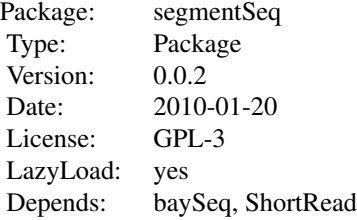

To use the package, we construct an [alignmentData](#page-3-1) object from sets of alignment files using either the [readGeneric](#page-19-1) function to read text files or the [readBAM](#page-19-1) function to read from BAM format files.

We then use the [processAD](#page-17-1) function to identify all potential subsegments of the data and the number of tags that align to these subsegments. We then use either a heuristic or empirical Bayesian approach to segment the genome into 'loci' and 'null' regions. We can then acquire posterior like-

# segmentSeq-package 3

lihoods for each set of replicates which tell us whether a region is likely to be a locus or a null in that replicate group.

The segmentation is designed to be usable by the [baySeq](#page-0-0) package to allow differential expression analyses to be carried out on the discovered loci.

The package (optionally) makes use of the 'snow' package for parallelisation of computationally intensive functions. This is highly recommended for large data sets.

See the vignette for more details.

#### Author(s)

Thomas J. Hardcastle

Maintainer: Thomas J. Hardcastle <tjh48@cam.ac.uk>

# References

Hardcastle T.J., Kelly, K.A. and Balcombe D.C. (2011). Identifying small RNA loci from highthroughput sequencing data. In press.

### See Also

[baySeq](#page-0-0)

# Examples

# Define the chromosome lengths for the genome of interest.

chrlens <- c(2e6, 1e6)

# Define the files containing sample information.

```
datadir <- system.file("extdata", package = "segmentSeq")
libfiles <- c("SL9.txt", "SL10.txt", "SL26.txt", "SL32.txt")
```
# Establish the library names and replicate structure.

```
libnames <- c("SL9", "SL10", "SL26", "SL32")
replicates \leq c(1,1,2,2)
```
# Process the files to produce an 'alignmentData' object.

```
alignData <- readGeneric(file = libfiles, dir = datadir, replicates =
replicates, libnames = libnames, chrs = c(">Chr1", ">Chr2"), chrlens =
chrlens, gap = 100)
```
# Process the alignmentData object to produce a 'segData' object.

```
sD \leq processAD(alignData, cl = NULL)
```
<span id="page-3-2"></span><span id="page-3-0"></span>alignmentData-class *Class "alignmentData"*

#### <span id="page-3-1"></span>Description

The alignmentData class records information about a set of alignments of high-throughput sequencing data to a genome. Details include the alignments themselves, details on the chromosomes of the genome to which the data are aligned, and information on the libraries from which the data come.

#### Objects from the Class

Objects can be created by calls of the form new ("alignmentData",  $\ldots$ ), but more usually by using one of [readBAM](#page-19-1) or [readGeneric](#page-19-1) functions to generate the object from a set of alignment files.

# Slots

alignments: Object of class "GRanges". Stores information about the alignments. See Details.

- data: Object of class "DataFrame". For each alignment described in the alignments slot, contains the number of times the alignment is seen in each sample.
- libnames: Object of class "character". The names of the libraries for which alignment data exists.
- libsizes: Object of class "numeric". The library sizes (see Details) for each of the libraries.
- replicates: Object of class "factor". Replicate information for each of the libraries. See Details.

# Details

The alignments slot is the key element of this class. This is a GRanges object that, in addition to the usual elements defining the location of aligned objects to a reference genome, also describes the values 'tag', giving the sequence of the tag aligning to the location, 'matches', indicating in how many places that tag matches to the genome, 'chunk', an identifier for the sets of tags that align close enough together to form a potential locus, and 'chunkDup', indicating whether that tag matches to multiple places within the chunk.

The library sizes, defined in the libsizes slot, provide some scaling factor for the observed number of counts of a tag in different samples.

The replicates slot is a vector of factors such that the ith sample is a replicate of the jth sample if and only if  $@replicates[i] == @replicates[j].$ 

# Methods

```
[ signature(x = "alignmentData"): ...
dim signature(x = "alignmentData"): ...
initialize signature(.Object = "alignmentData"):...
show signature(object = "alignmentData"): ...
```
# <span id="page-4-0"></span>classifySeg 5

# Author(s)

Thomas J. Hardcastle

# See Also

[readGeneric](#page-19-1), which will produce a 'alignmentData' object from appropriately formatted tabdelimited files. [readBAM](#page-19-1), which will produce a 'alignmentData' object from BAM files. [processAD](#page-17-1), which will convert an 'alignmentData' object into a 'segData' object for segmentation.

# Examples

# Define the chromosome lengths for the genome of interest. chrlens <- c(2e6, 1e6)

# Define the files containing sample information.

```
datadir <- system.file("extdata", package = "segmentSeq")
libfiles <- c("SL9.txt", "SL10.txt", "SL26.txt", "SL32.txt")
```
# Establish the library names and replicate structure.

```
libnames <- c("SL9", "SL10", "SL26", "SL32")
replicates \leq c(1,1,2,2)
```
# Process the files to produce an 'alignmentData' object.

```
alignData <- readGeneric(file = libfiles, dir = datadir, replicates =
replicates, libnames = libnames, chrs = c(">Chr1", ">Chr2"), chrlens =
chrlens)
```
<span id="page-4-1"></span>classifySeg *A method for defining a genome segment map by an empirical Bayesian classification method*

#### **Description**

This function acquires empirical distributions of sequence tag density from an already existing (or heuristically defined) segment map. It uses these to classify potential segments as either segments or nulls in order to define a new (and improved) segment map.

# Usage

```
classifySeg(sD, cD, aD, lociCutoff = 0.9, nullCutoff = 0.9, subRegion =
NULL, getLikes = TRUE, lR = FALSE, samplesize = 1e5, largeness = 1e8,
tempDir = NULL, cl)
```
# Arguments

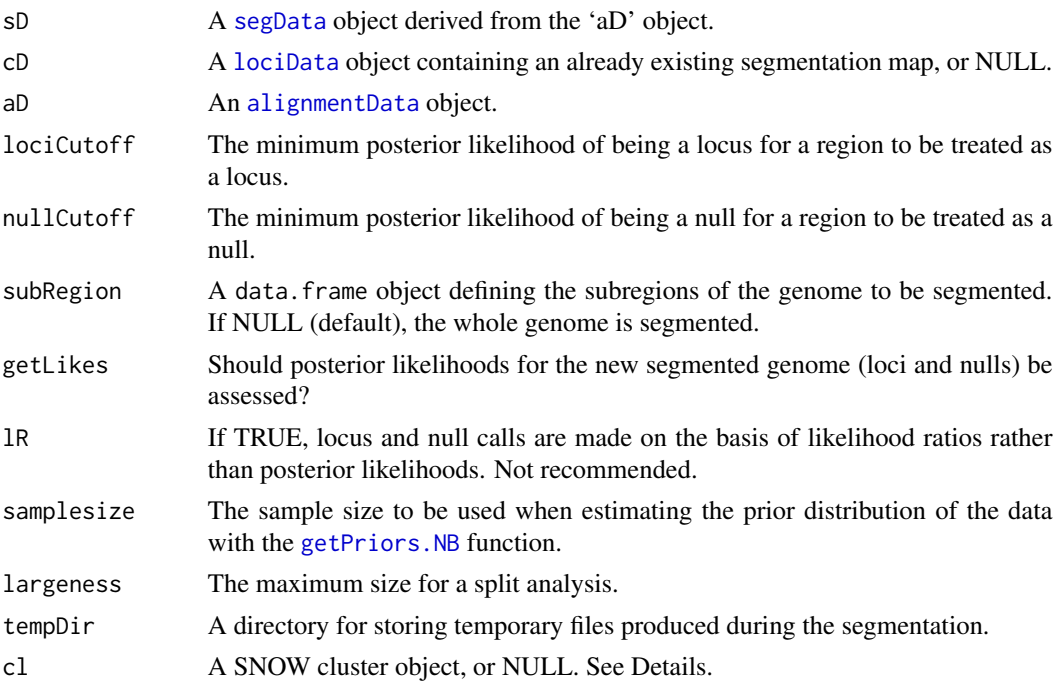

#### Details

This function acquires empirical distributions of sequence tag density from the segmentation map defined by the 'cD' argument (if 'cD' is NULL or missing, then the [heuristicSeg](#page-11-1) function is used to define a segmentation map. It uses these empirical distributions to acquire posterior likelihoods on each potential segment being either a true segment or a null region. These posterior likelihoods are then used to define the segment map.

# Value

A [lociData](#page-13-1) object, containing the segmentation map discovered.

#### Author(s)

Thomas J. Hardcastle

# References

Hardcastle T.J., Kelly, K.A. and Balcombe D.C. (2011). Identifying small RNA loci from highthroughput sequencing data. In press.

# See Also

[heuristicSeg](#page-11-1) a fast heuristic alternative to this function. [plotGenome](#page-16-1), a function for plotting the alignment of tags to the genome (together with the segments defined by this function). [baySeq](#page-0-0), a package for discovering differential expression in [lociData](#page-13-1) objects.

#### <span id="page-6-0"></span>findChunks 7

# Examples

```
# Define the chromosome lengths for the genome of interest.
chrlens <- c(2e6, 1e6)
# Define the files containing sample information.
datadir <- system.file("extdata", package = "segmentSeq")
libfiles <- c("SL9.txt", "SL10.txt", "SL26.txt", "SL32.txt")
# Establish the library names and replicate structure.
libnames <- c("SL9", "SL10", "SL26", "SL32")
replicates \leq c(1,1,2,2)# Process the files to produce an 'alignmentData' object.
alignData <- readGeneric(file = libfiles, dir = datadir, replicates =
replicates, libnames = libnames, chrs = c(">Chr1", ">Chr2"), chrlens =
chrlens, gap = 100)
# Process the alignmentData object to produce a 'segData' object.
sD <- processAD(alignData, cl = NULL)
# Use the classifySeg function on the segData object to produce a lociData object.
pS <- classifySeg(aD = alignData, sD = sD, subRegion = data.frame(chr = ">Chr1", start = 1, end = 1e5), getLikes = TR
```
<span id="page-6-1"></span>findChunks *Identifies 'chunks' of data within a set of aligned reads.*

# Description

This function identifies chunks of data within a set of aligned reads by looking for gaps within the alignments; regions where no reads align. If we assume that a locus should not contain a gap of sufficient length, then we can separate the analysis of the data into chunks defined by these gaps, reducing the complexity of the problem of segmentation.

# Usage

findChunks(alignments, gap, checkDuplication = TRUE)

# Arguments

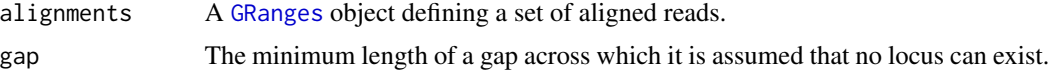

#### checkDuplication

Should we check whether or not reads are duplicated within a chunk? Defaults to TRUE.

# Details

This function is called by the [readGeneric](#page-19-1) and [readBAM](#page-19-1) functions but may usefully be called again if filtering of an linkS4class{alignmentData} object has altered the data present, or to increase the computational effort required for subsequent analysis. The lower the 'gap' parameter used to define the chunks, the faster (though potentially less accurate) any subsequent analyses will be.

# Value

A modified [GRanges](#page-0-0) object, now containing columns 'chunk' and 'chunkDup' (if 'checkDuplication' is TRUE), identifying the chunk to which the alignment belongs and whether the alignment of the tag is duplicated within the chunk respectively.

# Author(s)

Thomas J. Hardcastle

# Examples

```
# Define the chromosome lengths for the genome of interest.
chrlens <- c(2e6, 1e6)
# Define the files containing sample information.
datadir <- system.file("extdata", package = "segmentSeq")
libfiles <- c("SL9.txt", "SL10.txt", "SL26.txt", "SL32.txt")
# Establish the library names and replicate structure.
libnames <- c("SL9", "SL10", "SL26", "SL32")
replicates \leq c(1,1,2,2)# Read the files to produce an 'alignmentData' object.
alignData <- readGeneric(file = libfiles, dir = datadir, replicates =
replicates, libnames = libnames, chrs = c(">Chr1", ">Chr2"), chrlens =
chrlens, gap = 100)# Filter the data on number of matches of each tag to the genome
alignData <- alignData[values(alignData@alignments)$matches < 5,]
# Redefine the chunking structure of the data.
alignData <- findChunks(alignData@alignments, gap = 100)
```
<span id="page-8-1"></span><span id="page-8-0"></span>

# **Description**

A function for extracting count data from an alignmentData object given a set of segments defined on the genome.

# Usage

```
getCounts(segments, aD, preFiltered = FALSE, as.matrix = FALSE, cl)
```
# Arguments

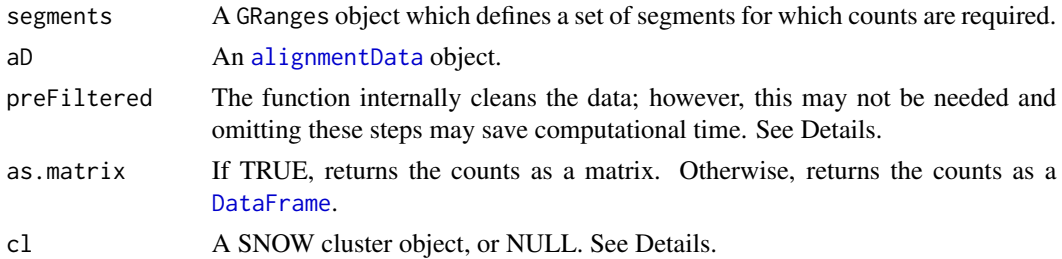

# Details

The function extracts count data from alignmentData object 'aD' given a set of segments. The non-trivial aspect of this function is that at a segment which contains a tag that matches to multiple places in that segment (and thus appears multiple times in the alignmentData object) should count it only once.

If preFiltered = FALSE then the function allows for missing (NA) data in the segments, unordered segments and duplicated segments. If the segment list has no missing data, is already ordered, and contains no duplications, then computational time can be saved by setting preFiltered = TRUE.

A cluster object (package: snow) is recommended for parallelisation of this function when using large data sets. Passing NULL to this variable will cause the function to run in non-parallel mode.

In general, this function will probably not be accessed by the user as the [processAD](#page-17-1) function includes a call to getCounts as part of the standard processing of an alignmentData object into a segData object.

# Value

If 'as.matrix', a matrix, each column of which corresponds to a library in the alignmentData object 'aD' and each row to the segment defined by the corresponding row in 'segments'. Otherwise an equivalent [DataFrame](#page-0-0) object.

# Author(s)

Thomas J. Hardcastle

#### <span id="page-9-0"></span>See Also

[processAD](#page-17-1)

# Examples

```
# Define the chromosome lengths for the genome of interest.
chrlens <- c(2e6, 1e6)
# Define the files containing sample information.
datadir <- system.file("extdata", package = "segmentSeq")
libfiles <- c("SL9.txt", "SL10.txt", "SL26.txt", "SL32.txt")
# Establish the library names and replicate structure.
libnames <- c("SL9", "SL10", "SL26", "SL32")
replicates \leq c(1,1,2,2)# Process the files to produce an 'alignmentData' object.
alignData <- readGeneric(file = libfiles, dir = datadir, replicates =
replicates, libnames = libnames, chrs = c(">Chr1", ">Chr2"), chrlens =
chrlens, gap = 100)
# Get count data for three arbitrarily chosen segments on chromosome 1.
getCounts(segments = GRanges(seqnames = c(">Chr1"),
          IRanges(start = c(1,100,2000), end = c(40,3000,5000))),
          aD = alignData, cl = NULL)
```
getOverlaps *Identifies overlaps between two sets of genomic coordinates*

# Description

This function identifies which of a set of genomic segments overlaps with another set of coordinates; either with partial overlap or with the segments completely contained within the coordinates. The function is used within the 'segmentSeq' package for various methods of constructing a segmentation map, but may also be useful in downstream analysis (e.g. annotation analyses).

# Usage

getOverlaps(coordinates, segments, overlapType = "overlapping", whichOverlaps = TRUE, cl)

# getOverlaps 11

# Arguments

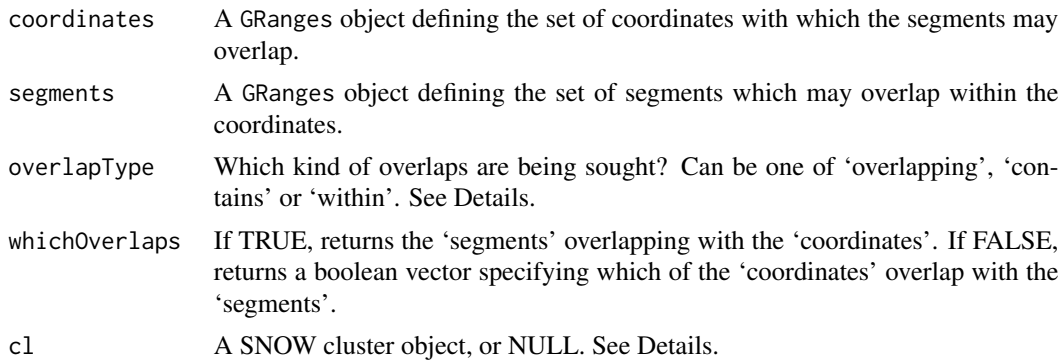

# Details

If overlapType = "overlapping" then any overlap between the 'coordinates' and the 'segments' is sufficient. If overlapType = "contains" then a region defined in 'coordinates' must completely contain at least one of the 'segments' to count as an overlap. If overlapType = "within" then a region defined in 'coordinates' must be completely contained by at least one of the 'segments' to count as an overlap.

A 'cluster' object (package: snow) may usefully be used for parallelisation of this function when examining large data sets. Passing NULL to this variable will cause the function to run in nonparallel mode.

#### Value

If whichOverlaps = TRUE, then the function returns a list object with length equal to the number of rows of the 'coordinates' argument. The 'i'th member of the list will be a numeric vector giving the row numbers of the 'segments' object which overlap with the 'i'th row of the 'coordinates' object, or NA if no segments overlap with this coordinate region.

If whichOverlaps = FALSE, then the function returns a boolean vector with length equal to the number of rows of the 'coordinates' argument, indicating which of the regions defined in coordinates have the correct type of overlap with the 'segments'.

# Author(s)

Thomas J. Hardcastle

#### Examples

# Define the chromosome lengths for the genome of interest.

```
chrlens <- c(2e6, 1e6)
```
# Define the files containing sample information.

```
datadir <- system.file("extdata", package = "segmentSeq")
libfiles <- c("SL9.txt", "SL10.txt", "SL26.txt", "SL32.txt")
```

```
# Establish the library names and replicate structure.
libnames <- c("SL9", "SL10", "SL26", "SL32")
replicates \leq c(1,1,2,2)# Process the files to produce an 'alignmentData' object.
alignData <- readGeneric(file = libfiles, dir = datadir, replicates =
replicates, libnames = libnames, chrs = c(">Chr1", ">Chr2"), chrlens =
chrlens, gap = 100)
# Find which tags overlap with an arbitrary set of coordinates.
getOverlaps(coordinates = GRanges(seqnames = c(">Chr1"),
          IRanges(start = c(1, 100, 2000), end = c(40, 3000, 5000)),
          segments = alignData@alignments, overlapType = "overlapping",
          whichOverlaps = TRUE, cl = NULL)
```
<span id="page-11-1"></span>heuristicSeg *A (fast) heuristic method for creation of a genome segment map.*

# Description

This method identifies by heuristic methods a set of loci from a segData object. It does this by identifying within replicate groups regions of the genome that satisfy the criteria for being a locus and have no region within them that satisfies the criteria for being a null. These criteria can be defined by the user or inferred from the data.

# Usage

```
heuristicSeg(sD, aD, RKPM = 1000, gap = 100, subRegion =
NULL, largeness = 1e8, getLikes = TRUE, verbose = TRUE, cl = NULL)
```
# Arguments

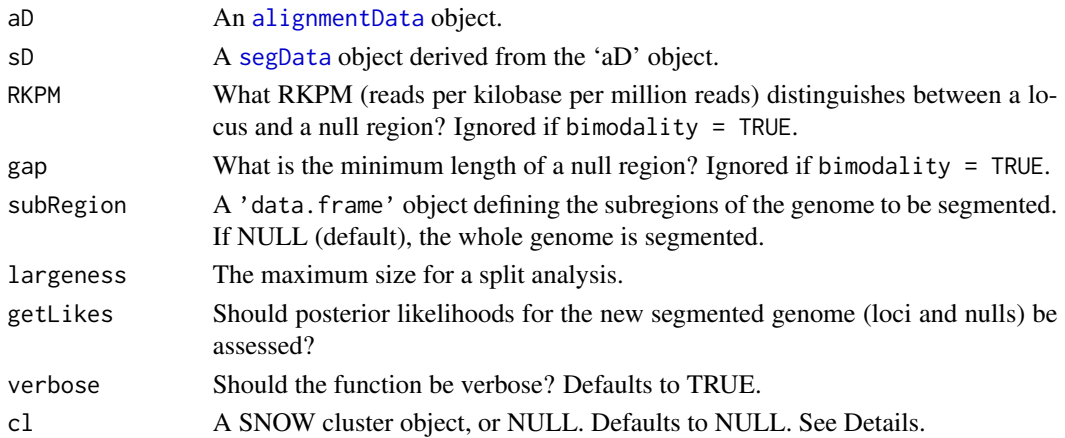

# heuristicSeg 13

# Details

A 'cluster' object (package: snow) may be used for parallelisation of parts of this function when examining large data sets. Passing NULL to this variable will cause the function to run in nonparallel mode.

# Value

A [lociData](#page-13-1) object, containing count information on all the segments discovered.

# Author(s)

Thomas J. Hardcastle

### References

Hardcastle T.J., Kelly, K.A. and Balcombe D.C. (2011). Identifying small RNA loci from highthroughput sequencing data. In press.

# See Also

[classifySeg](#page-4-1), an alternative approach to this problem using an empirical Bayes approach to classify segments. [plotGenome](#page-16-1), a function for plotting the alignment of tags to the genome (together with the segments defined by this function). [baySeq](#page-0-0), a package for discovering differential expression in [lociData](#page-13-1) objects.

# Examples

# Define the chromosome lengths for the genome of interest.

chrlens <- c(2e6, 1e6)

# Define the files containing sample information.

datadir <- system.file("extdata", package = "segmentSeq") libfiles <- c("SL9.txt", "SL10.txt", "SL26.txt", "SL32.txt")

# Establish the library names and replicate structure.

```
libnames <- c("SL9", "SL10", "SL26", "SL32")
replicates \leq c(1,1,2,2)
```
# Process the files to produce an 'alignmentData' object.

```
alignData <- readGeneric(file = libfiles, dir = datadir, replicates =
replicates, libnames = libnames, chrs = c(">Chr1", ">Chr2"), chrlens =
chrlens, gap = 100)
```
# Process the alignmentData object to produce a 'segData' object.

```
sD <- processAD(alignData, cl = NULL)
```

```
# Use the segData object to produce a segmentation of the genome.
```

```
segD <- heuristicSeg(sD = sD, aD = alignData,
subRegion = data-frame(char = ">Chr1", start = 1, end = 1e5),cl = NULL
```
<span id="page-13-2"></span>lociData-class *Class "lociData"*

#### <span id="page-13-1"></span>**Description**

The lociData class is based on the [lociData](#page-13-1) class defined in the 'baySeq' package, but includes a 'coordinates' slot giving the coordinates of genomic loci and a 'locLikelihoods' slot which contains the estimated likelihoods that each annotated region is a locus in each replicate group and a coordinates structure giving the locations of the loci.

# **Slots**

locLikelihoods: Object of class "matrix" describing estimated likelihoods that each region defined in 'coordinates' is a locus in each replicate group.

coordinates: Object of class "GRanges" defining the coordinates of the genomic loci.

data: Object of class "matrix" defining count data for each locus defined in 'coordinates'

replicates: Object of class "factor" defining the replicate structure of the data.

libsizes: Object of class "numeric" describing the library size (scaling factor) for each sample.

groups: Object of class "list" defing the group (model) structure of the data (see the [baySeq](#page-0-0) package).

- annotation: Object of class "data.frame" giving any additional annotation information for each locus.
- priorType: Object of class "character" describing the type of prior information available in slot 'priors'.
- priors: Object of class "list" defing the prior parameter information. Calculated by the [baySeq](#page-0-0) package.
- posteriors: Object of class "matrix" giving the estimated posterior likelihoods for each replicate group. Calculated by the [baySeq](#page-0-0) package.
- nullPosts: Object of class "numeric" which, if calculated, defines the posterior likelihoods for the data having no true expression of any kind. Calculated by the [baySeq](#page-0-0) package.
- estProps: Object of class "numeric" giving the estimated proportion of tags belonnging to each group. Calculated by the [baySeq](#page-0-0) package.
- seglens: Object of class "matrix" defining the lengths of each segment containing the counts described in the 'data' slot. May be initialised with a vector, or ignored altogether.

# Extends

Class ["lociData"](#page-13-2), directly.

<span id="page-13-0"></span>

# <span id="page-14-0"></span>lociLikelihoods 15

# Details

The seglens slot describes, for each row of the data object, the length of the segment that contains the number of counts described by that row. For example, if we are looking at the number of hits matching genes, the seglens object would consist of transcript lengths. Exceptionally, we may want to use different segment lengths for different samples and so the slot takes the form of a matrix. If the matrix has only one column, it is duplicated for all samples. Otherwise, it should have the same number of columns as the 'data' slot. If the slot is the empty matrix, then it is assumed that all segments have the same length.

# Methods

Methods 'new', 'dim', '[' and 'show' have been defined for this class.

#### Author(s)

Thomas J. Hardcastle

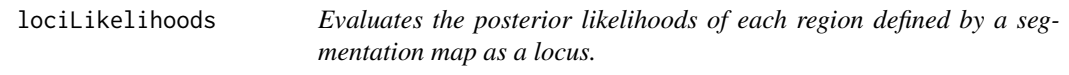

# Description

An empirical Bayesian approach that takes a segmentation map and uses this to bootstrap posterior likelihoods on each region being a locus for each replicate group.

#### Usage

```
lociLikelihoods(cD, aD, newCounts = FALSE, bootStraps = 1,
                inferNulls = TRUE, nasZero = FALSE, usePosteriors =
TRUE, cl)
```
# Arguments

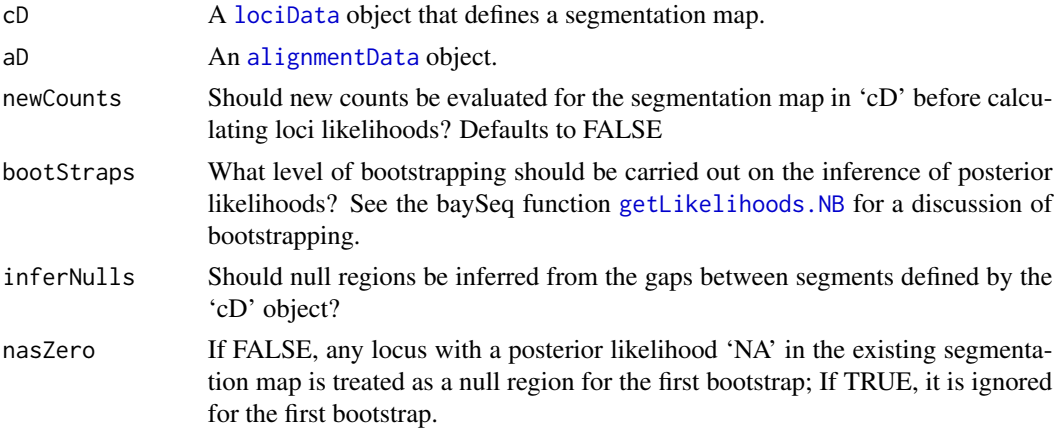

16 lociLikelihoods

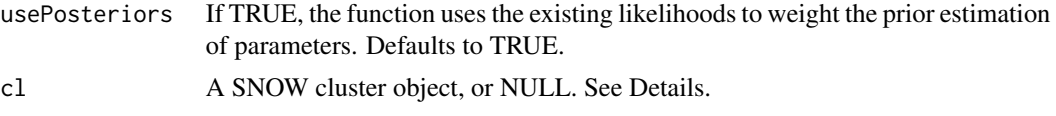

# Details

A 'cluster' object (package: snow) may be used for parallelisation of this function when examining large data sets. Passing NULL to this variable will cause the function to run in non-parallel mode.

# Value

A [lociData](#page-13-1) object.

# Author(s)

Thomas J. Hardcastle

# Examples

# Define the chromosome lengths for the genome of interest.

chrlens <- c(2e6, 1e6)

# Define the files containing sample information.

datadir <- system.file("extdata", package = "segmentSeq") libfiles <- c("SL9.txt", "SL10.txt", "SL26.txt", "SL32.txt")

# Establish the library names and replicate structure.

```
libnames <- c("SL9", "SL10", "SL26", "SL32")
replicates \leq c(1,1,2,2)
```
# Process the files to produce an 'alignmentData' object.

```
alignData <- readGeneric(file = libfiles, dir = datadir, replicates =
replicates, libnames = libnames, chrs = c(">Chr1", ">Chr2"), chrlens =
chrlens, gap = 100)
```
# Process the alignmentData object to produce a 'segData' object.

```
sD <- processAD(alignData, cl = NULL)
```
# Use the segData object to produce a segmentation of the genome, but # without evaluating posterior likelihoods.

```
segD <- heuristicSeg(sD = sD, aD = alignData,
    subRegion = data.frame(chr= ">Chr1", start = 1, end = 1e5),getlikes = FALSE, cl = NULL)
```
# Use the lociData function to evaluate the posterior likelihoods directly.

```
lociData <- lociLikelihoods(segD, aD = alignData, bootStraps = 5,
inferNulls = TRUE, cl = NULL)
```
<span id="page-16-1"></span>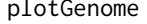

Plots the alignment of sequence tags on the genome given an 'alig*mentData' object and (optionally) a set of segments found.*

# Description

Plots the data from an alignmentData object for a given set of samples. Can optionally include in the plot the annotation data from a lociData object containing segment information.

# Usage

```
plotGenome(aD, locData, chr = 1, limits = c(0, 1e4), samples = NULL,
plotType = "pileup", plotDuplicated = FALSE, density = 0, showNumber =
TRUE, logScale = FALSE, cap = Inf, ...
```
# Arguments

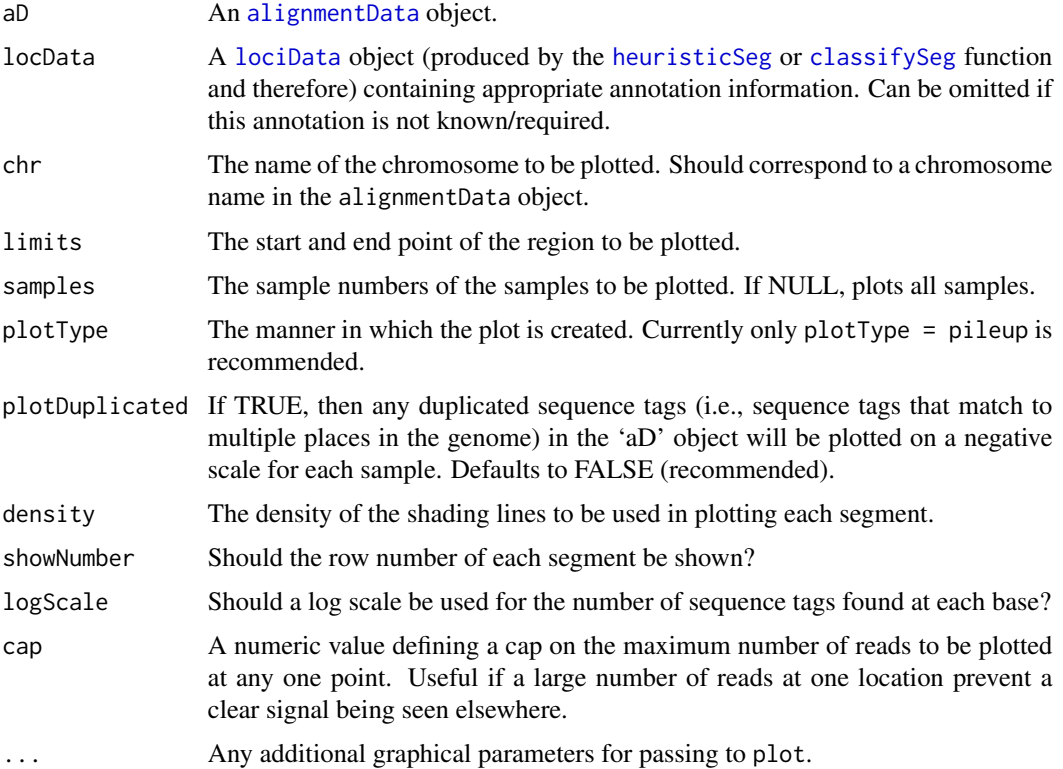

# Value

Plotting function.

# Author(s)

Thomas J. Hardcastle

# See Also

[alignmentData](#page-3-2), [heuristicSeg](#page-11-1), [classifySeg](#page-4-1)

# Examples

```
# Define the chromosome lengths for the genome of interest.
chrlens <- c(2e6, 1e6)
# Define the files containing sample information.
datadir <- system.file("extdata", package = "segmentSeq")
libfiles <- c("SL9.txt", "SL10.txt", "SL26.txt", "SL32.txt")
# Establish the library names and replicate structure.
libnames <- c("SL9", "SL10", "SL26", "SL32")
replicates \leq c(1,1,2,2)# Process the files to produce an 'alignmentData' object.
alignData <- readGeneric(file = libfiles, dir = datadir, replicates =
replicates, libnames = libnames, chrs = c(">Chr1", ">Chr2"), chrlens =
chrlens, gap = 100)
# Plot the alignments to the genome on chromosome 1 between bases 1 and 10000
plotGenome(alignData, chr = ">Chr1", limits = c(1, 1e5))
```
<span id="page-17-1"></span>processAD *Processes an 'alignmentData' object into a 'segData' object for segmentation.*

# Description

In order to discover segments of the genome with a high density of sequenced data, a 'segData' object must be produced. This is an object containing a set of potential segments, together with the counts for each sample in each potential segment.

<span id="page-17-0"></span>

#### processAD 19

# Usage

processAD(aD, gap = NULL, squeeze = 0, verbose = TRUE, cl)

#### Arguments

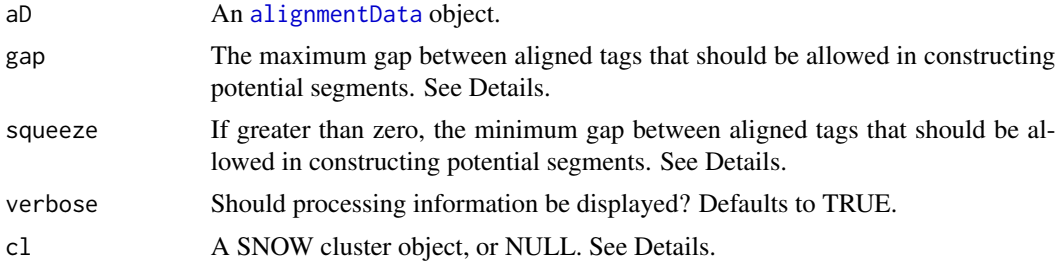

# Details

This function takes an [alignmentData](#page-3-2) object and constructs a [segData](#page-22-1) object from it. The function creates a set of potential segments by looking for all locations on the genome where the start of a region of overlapping alignments (or, if 'squeeze' is non-zero, those alignments separated by no more than 'squeeze'.) exists in the [alignmentData](#page-3-2) object. A potential segment then exists from this start point to the end of all regions of overlapping alignments such that there is no region in the segment of at least length 'gap' where no tag aligns. The number of potential segments can therefore be increased by increasing this limit, or (usually more usefully) decreased by decreasing this limit in order to save computational effort.

The 'gap' argument is now by default specified in the [readGeneric](#page-19-1) and [readBAM](#page-19-1) functions used to create the 'aD' object, and so 'gap' can be left as NULL providing this has been done.

A 'cluster' object (package: snow) is recommended for parallelisation of this function when using large data sets. Passing NULL to this variable will cause the function to run in non-parallel mode.

# Value

A [segData](#page-22-1) object.

# Author(s)

Thomas J. Hardcastle

#### See Also

[getCounts](#page-8-1), which produces the count data for each potential segment. [heuristicSeg](#page-11-1) and [classifySeg](#page-4-1), which segment the genome based on the [segData](#page-22-1) object produced by this function segData [alignmentData](#page-3-2)

# Examples

# Define the chromosome lengths for the genome of interest.

chrlens <- c(2e6, 1e6)

```
# Define the files containing sample information.
datadir <- system.file("extdata", package = "segmentSeq")
libfiles <- c("SL9.txt", "SL10.txt", "SL26.txt", "SL32.txt")
# Establish the library names and replicate structure.
libnames <- c("SL9", "SL10", "SL26", "SL32")
replicates \leq c(1,1,2,2)# Process the files to produce an 'alignmentData' object.
alignData <- readGeneric(file = libfiles, dir = datadir, replicates =
replicates, libnames = libnames, chrs = c(">Chr1", ">Chr2"), chrlens =
chrlens, gap = 100)
# Process the alignmentData object to produce a 'segData' object.
sD \leftarrow processAD(alignData, gap = 100, cl = NULL)
```
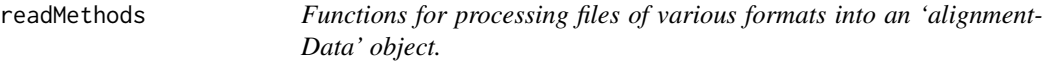

# <span id="page-19-1"></span>Description

These functions take alignment files of various formats to produce an object (see Details) describing the alignment of sequencing tags from different libraries. At present, BAM and text files are supported.

#### Usage

```
readGeneric(files, dir = ".", replicates, libnames, chrs, chrlens, cols,
       header = TRUE, gap = 200, minlen = 15, maxlen = 29, polyLength, estimationType = "quantile",
            verbose = TRUE, ...
```

```
readBAM(files, dir = ".", replicates, libnames, chrs, chrlens, countID = NULL,
     gap = 200, minlen = 15, maxlen = 29, polyLength, estimationType = "quantile", verbose = TRUE)
```
#### Arguments

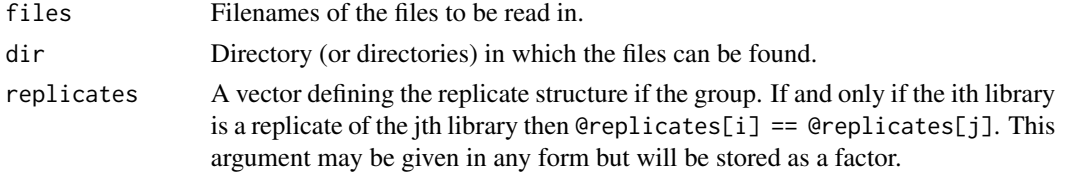

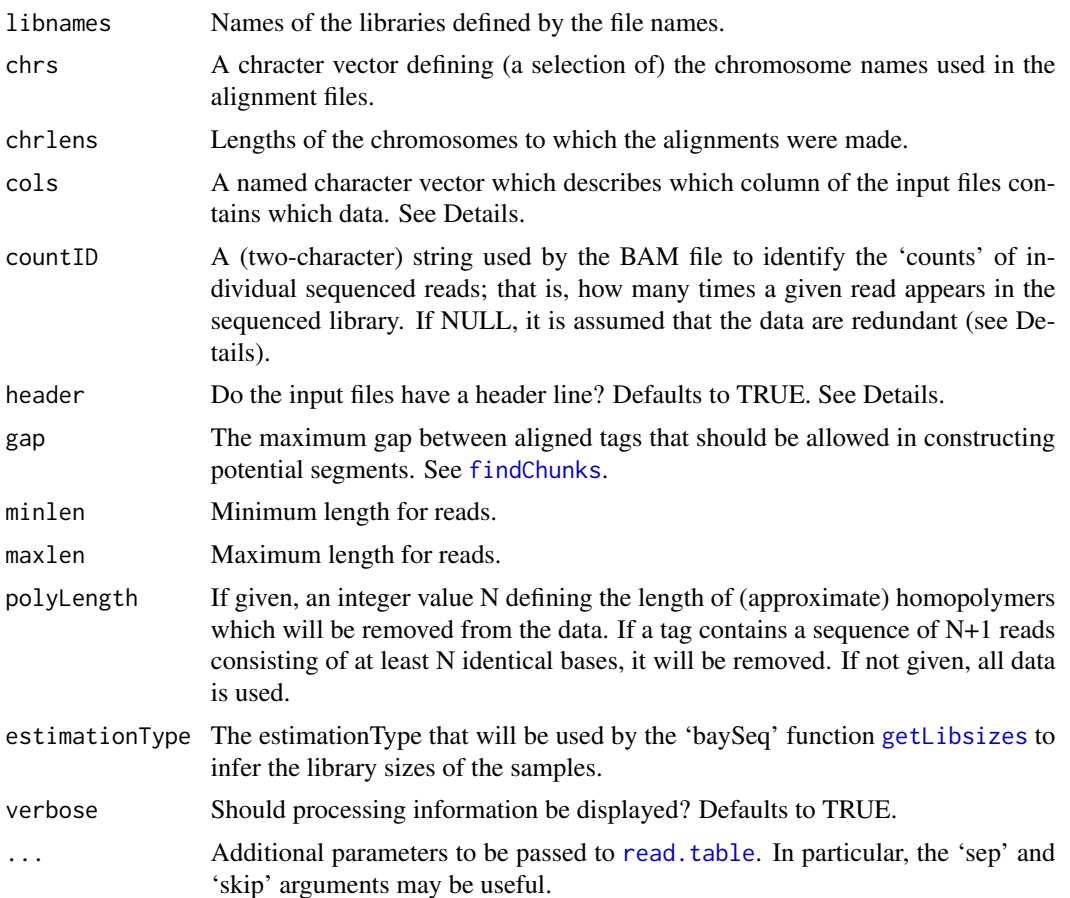

#### Details

readBAM: This function takes a set of BAM files and generates the 'alignmentData' object from these. If a character string for 'countID' is given, the function assumes the data are non-redundant and that 'countID' identifies the count data (i.e., how many times each read appears in the sequenced library) in each BAM file. If 'countID' is NULL, then it is assumed that the data are redundant, and the count data are inferred from the file.

readGeneric: The purpose of this function is to take a set of plain text files and produce an 'alignmentData' object. The function uses [read.table](#page-0-0) to read in the columns of data in the files and so by default columns are separated by any white space. Alternative separators can be used by passing the appropriate value for 'sep' to [read.table](#page-0-0).

The files may contain columns with column names 'chr', 'tag', 'count', 'start', 'end', 'strand' in which case the 'cols' argument can be ommitted and 'header' set to TRUE. If this is the case, there is no requirement for all the files to have the same ordering of columns (although all must have these column names).

Alternatively, the columns of data in the input files can be specified by the 'cols' argument in the form of a named character vector  $(e.g.; cols = c(chr = 1, tag = 2, count = 3, start = 4, end = 5, strand = 6)'$ would cause the function to assume that the first column contains the chromosome information, the second column contained the tag information, etc. If 'cols' is specified then information in the

header is ignored. If 'cols' is missing and 'header' is FALSE, then it is assumed that the data takes the form described in the example above.

The 'tag', 'count' and 'strand' columns may optionally be omitted from either the file column headers or the 'cols' argument. If the 'tag' column is omitted, then the data will not account for duplicated sequences when estimating the number of counts in loci. If the 'count' column is omitted, the 'readGeneric' function will assume that the file contains the alignments of each copy of each sequence tag, rather than an aggregated alignment of each unique sequence. The unique alignments will be identified and the number of sequence tags aligning to each position will be calculated. If 'strand' is omitted, the strand will simply be ignored.

# Value

An alignmentData object.

# Author(s)

Thomas J. Hardcastle

#### See Also

[alignmentData](#page-3-1)

# Examples

# Define the chromosome lengths for the genome of interest.

chrlens <- c(2e6, 1e6)

# Define the files containing sample information.

datadir <- system.file("extdata", package = "segmentSeq") libfiles <- c("SL9.txt", "SL10.txt", "SL26.txt", "SL32.txt")

# Establish the library names and replicate structure.

```
libnames <- c("SL9", "SL10", "SL26", "SL32")
replicates \leq c(1,1,2,2)
```
# Process the files to produce an 'alignmentData' object.

alignData <- readGeneric(file = libfiles, dir = datadir, replicates = replicates, libnames = libnames, chrs = c(">Chr1", ">Chr2"), chrlens = chrlens, gap = 100)

# <span id="page-22-1"></span><span id="page-22-0"></span>Description

The segData class contains data about potential segments on the genome containing data about each potential subsegment.

### Objects from the Class

Objects can be created by calls of the form new("segData", ..., seglens). However, more usually they will be created by calling the [processAD](#page-17-1) function.

#### Slots

- data: Object of class [DataFrame](#page-0-0). Contains the number of counts observed for each sample in each potential segment.
- libsizes: Object of class "numeric". The library sizes for each sample.
- replicates: Object of class "factor". The replicate structure for the samples.
- coordinates: A [GRanges](#page-0-0) object defining the coordinates of the segments.
- locLikelihoods: Object of class "DataFrame" describing estimated likelihoods that each region defined in 'coordinates' is a locus in each replicate group.

# Details

The @coordinates slot contains information on each of the potential segments; specifically, chromosome, start and end of the segment, together. Each row of the @coordinates slot should correspond to the same row of the @data slot.

In almost all cases objects of this class should be produced by the [processAD](#page-17-1) function.

# Methods

Methods 'new', 'dim', '[' and 'show' have been defined for this class.

# Author(s)

Thomas J. Hardcastle

# See Also

[processAD](#page-17-1), the function that will most often be used to create objects of this class. [classifySeg](#page-4-1), an empirical Bayesian method for defining a segmentation based on a segData object.

# <span id="page-23-0"></span>Examples

```
# Define the chromosome lengths for the genome of interest.
chrlens <- c(2e6, 1e6)
# Define the files containing sample information.
datadir <- system.file("extdata", package = "segmentSeq")
libfiles <- c("SL9.txt", "SL10.txt", "SL26.txt", "SL32.txt")
# Establish the library names and replicate structure.
libnames <- c("SL9", "SL10", "SL26", "SL32")
replicates \leq c(1,1,2,2)# Process the files to produce an 'alignmentData' object.
alignData <- readGeneric(file = libfiles, dir = datadir, replicates =
replicates, libnames = libnames, chrs = c(">Chr1", ">Chr2"), chrlens =
chrlens, gap = 100)# Process the alignmentData object to produce a 'segData' object.
sD <- processAD(alignData, cl = NULL)
# Estimate prior parameters for the segData object.
```
SL *Example data selected from a set of Illumina sequencing experiments.*

# **Description**

Each of the files 'SL9', 'SL10', 'SL26' and 'SL32' represents a subset of the data from an Illumina sequencing experiment. These data consist of alignment information; the tag sequence, and the number of times that each sequence is observed.

#### Usage

SL

# Format

A set of tab-delimited files containing data from four sequencing experiments.

# Source

In-house Illumina sequencing experiments

# <span id="page-24-0"></span>**Index**

∗Topic classes alignmentData-class, [4](#page-3-0) lociData-class, [14](#page-13-0) segData-class, [23](#page-22-0) ∗Topic classif classifySeg, [5](#page-4-0) heuristicSeg, [12](#page-11-0) ∗Topic datasets SL, [24](#page-23-0) ∗Topic files readMethods, [20](#page-19-0) ∗Topic hplot plotGenome, [17](#page-16-0) ∗Topic manip classifySeg, [5](#page-4-0) findChunks, [7](#page-6-0) getCounts, [9](#page-8-0) getOverlaps, [10](#page-9-0) heuristicSeg, [12](#page-11-0) lociLikelihoods, [15](#page-14-0) processAD, [18](#page-17-0) ∗Topic package segmentSeq-package, [2](#page-1-0) [,alignmentData,ANY,ANY-method *(*alignmentData-class*)*, [4](#page-3-0) [,alignmentData-method *(*alignmentData-class*)*, [4](#page-3-0) [,lociData,ANY,ANY-method *(*lociData-class*)*, [14](#page-13-0) [,lociData-method *(*lociData-class*)*, [14](#page-13-0) [,segData,ANY,ANY-method *(*segData-class*)*, [23](#page-22-0) [,segData-method *(*segData-class*)*, [23](#page-22-0)

```
alignmentData, 2, 6, 9, 12, 15, 17–19, 22
alignmentData (alignmentData-class), 4
alignmentData-class, 4
```
baySeq, *3*, *6*, *13, 14*

cbind,alignmentData-method *(*alignmentData-class*)*, [4](#page-3-0) classifySeg, [5,](#page-4-0) *13*, *17–19*, *23* DataFrame, *9*, *23* dim,alignmentData-method *(*alignmentData-class*)*, [4](#page-3-0) dim,lociData-method *(*lociData-class*)*, [14](#page-13-0) dim,segData-method *(*segData-class*)*, [23](#page-22-0) findChunks, [7,](#page-6-0) *21* getCounts, [9,](#page-8-0) *19* getLibsizes, *21* getLikelihoods.NB, *15* getOverlaps, [10](#page-9-0) getPriors.NB, *6* GRanges, *7, 8*, *23* heuristicSeg, *6*, [12,](#page-11-0) *17–19* initialize,alignmentData-method *(*alignmentData-class*)*, [4](#page-3-0) initialize,segData-method

cbind *(*alignmentData-class*)*, [4](#page-3-0)

*(*segData-class*)*, [23](#page-22-0) lociData, *6*, *13–17* lociData *(*lociData-class*)*, [14](#page-13-0) lociData-class, [14](#page-13-0) lociLikelihoods, [15](#page-14-0)

plotGenome, *6*, *13*, [17](#page-16-0) processAD, *2*, *5*, *9, 10*, [18,](#page-17-0) *23*

read.table, *21* readBAM, *2*, *4, 5*, *8*, *19* readBAM *(*readMethods*)*, [20](#page-19-0) readGeneric, *2*, *4, 5*, *8*, *19* readGeneric *(*readMethods*)*, [20](#page-19-0) readMethods, [20](#page-19-0)

26 **INDEX** 

```
segData, 6, 12, 19
segData-class
, 23
segmentSeq
(segmentSeq-package
)
,
2
segmentSeq-package
,
2
show,alignmentData-method (alignmentData-class
)
,
4
show,lociData-method
(lociData-class
)
,
         14
show,segData-method
(segData-class
)
, 23
SL
, 24
SL10
(SL
)
, 24
SL26
(SL
)
, 24
SL32
(SL
)
, 24
SL9
(SL
)
, 24
```